муниципальное казенное общеобразовательное учреждение «Сошниковская основная общеобразовательная школа»

**PACCMOTPEHO** Школьным методическим объединением Руководитель ШМО They | Theopine 1.H.<br> **Προτοκοπ** Ν<u>ο 1</u> OT 25.08.2022

Утверждаю Директор школы Е.К. Чернышев Принав № 20 от 26 08 2022 г MCTPALLING

#### Рабочая программа

永

дополнительного образования «Инфознайка»

Срок реализации - 2 года

Педагог дополнительного образования: Садов Виктор Борисович

### **Пояснительная записка**

Рабочая программа кружка «Инфознайка» разработана в связи с необходимостью реализации образовательных потребностей учащихся в области компьютерных знаний и информационных технологий.

ФГОС говорит о формировании ИКТ - компетентности обучающихся не только в рамках предметных областей, но и в области использования современных информационных технологий.

Согласно стандарту, обучающийся должен уметь ориентироваться в информационных потоках современного общества, использовать сеть Интернет для поиска необходимой информации, обрабатывать графику, создавать электронный публикации, кратковременные анимационные ролики, презентации проектов. Кроме того, обучающийся должен уметь применять знания в области информационных технологий в других предметных областях (при оформлении предметных проектов, выполнении исследовательского задания).

В связи с этим возникает необходимость организации кружка по предмету «Информатика».

Рабочая программа кружка по информатике составлена на основе Федерального государственного образовательного стандарта «Информатика» для основной школы, примерной программы основного общего образования по информатике.

**Целью данной** программы является создание условий для планирования, организации и управления образовательным процессом.

В ходе ее достижения решаются **задачи:**

- раскрыть структуру и содержание учебного материала;
- определить результаты учебного курса;
- распределить объем часов кружка по темам, разделам и вида занятий.

Занятия проводятся виртуально, используя средства ИКТ.

## **Содержание учебного курса**

**Компьютер – универсальная машина для работы с информацией** Устройство компьютера. Что умеет компьютер?

### **Основы сетевого взаимодействия**

Облачные сервисы. Использование Диска. Коллективное создание и редактирование брошюры стихов. Форматирование текста. Создание коллективных графических объектов. Вставка в текст рисунка. Творческая работа "Создание поздравительной открытки". Знакомство с сервисом Padlet. Размещение на стене Padlet созданных открыток.

### **Работа с сервисом LearningApps**

Знакомство с сервисом LearningApps. Создание пазла "Угадай-ка". Создание кроссворда. Размещение работ на стене Padlet.

### **Создание презентаций в среде Рower Point**

Возможности и область использования приложения Рower Point. Конструктор слайдов. Вставка рисунка, диаграммы, графика, звука, гиперссылки. Демонстрация презентации. Анимация. Создание эффекта движения с помощью смены последовательности рисунков. Создание самопрезентации. (презентации о самом себе). Теория создания слайд фильмов. Создание слайд фильма «Мультфильм». Конкурс слайд фильмов.

### **Компьютерная анимация**

Компьютерная анимация. Ситуации, в которых она применяется. Знакомство с программами для создания анимации. Знакомство с программой «Мульти пульти». Что можно сделать с помощью этого конструктора мультфильмов. Этапы создания мультфильма. Проект "Создание мультфильма". Презентация проектов.

### **Компьютерный практикум**

Работа над итоговым проектом «Занимательная информатика». Презентация итогового проекта.

Программа кружка по информатике «Инфознайка» адресована учащимся 5-6-7-х классов. Программой предполагается проведение практических работ, индивидуальных и коллективных проектов, направленных на отработку отдельных технологических приемов.

Программа кружка общим объемом 35 часов (1 час в неделю) реализуется в течение 1 года.

## Результаты изучения учебного курса

### Личностные результаты:

- формирование ответственного отношения к учению, готовности и способности, обучающихся к саморазвитию и самообразованию на основе мотивации к обучению и познанию;

- развитие осознанного и ответственного отношения к собственным поступкам при работе с информацией;

формирование коммуникативной компетентности в  $\omega_{\rm{max}}$ процессе образовательной, учебно-исследовательской, творческой и других видов деятельности;

- принятие ценностей здорового образа жизни за счет знания основных технических условий гигиенических, эргономических и безопасной эксплуатации средств ИКТ.

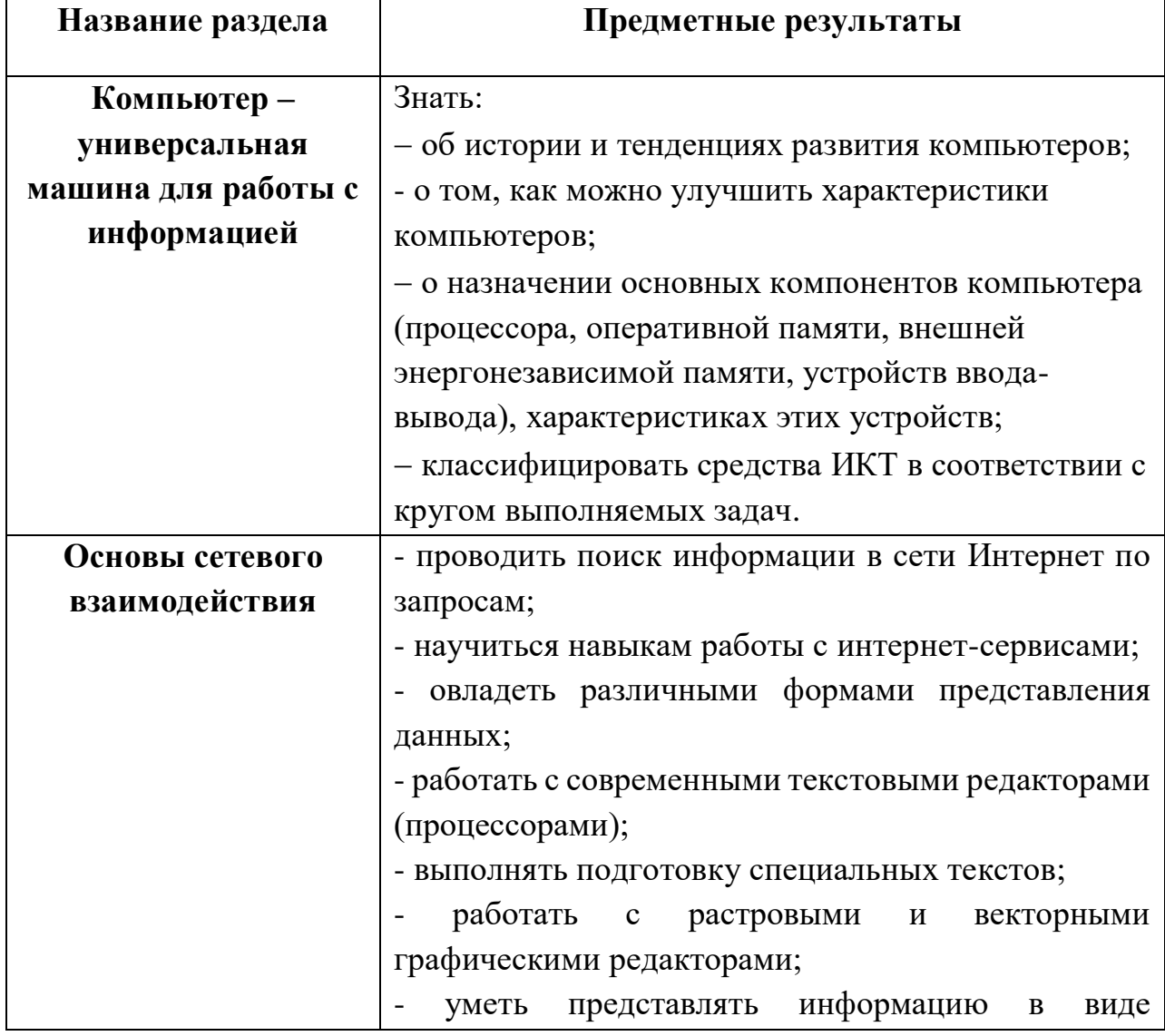

### Предметные результаты:

 $\overline{4}$ 

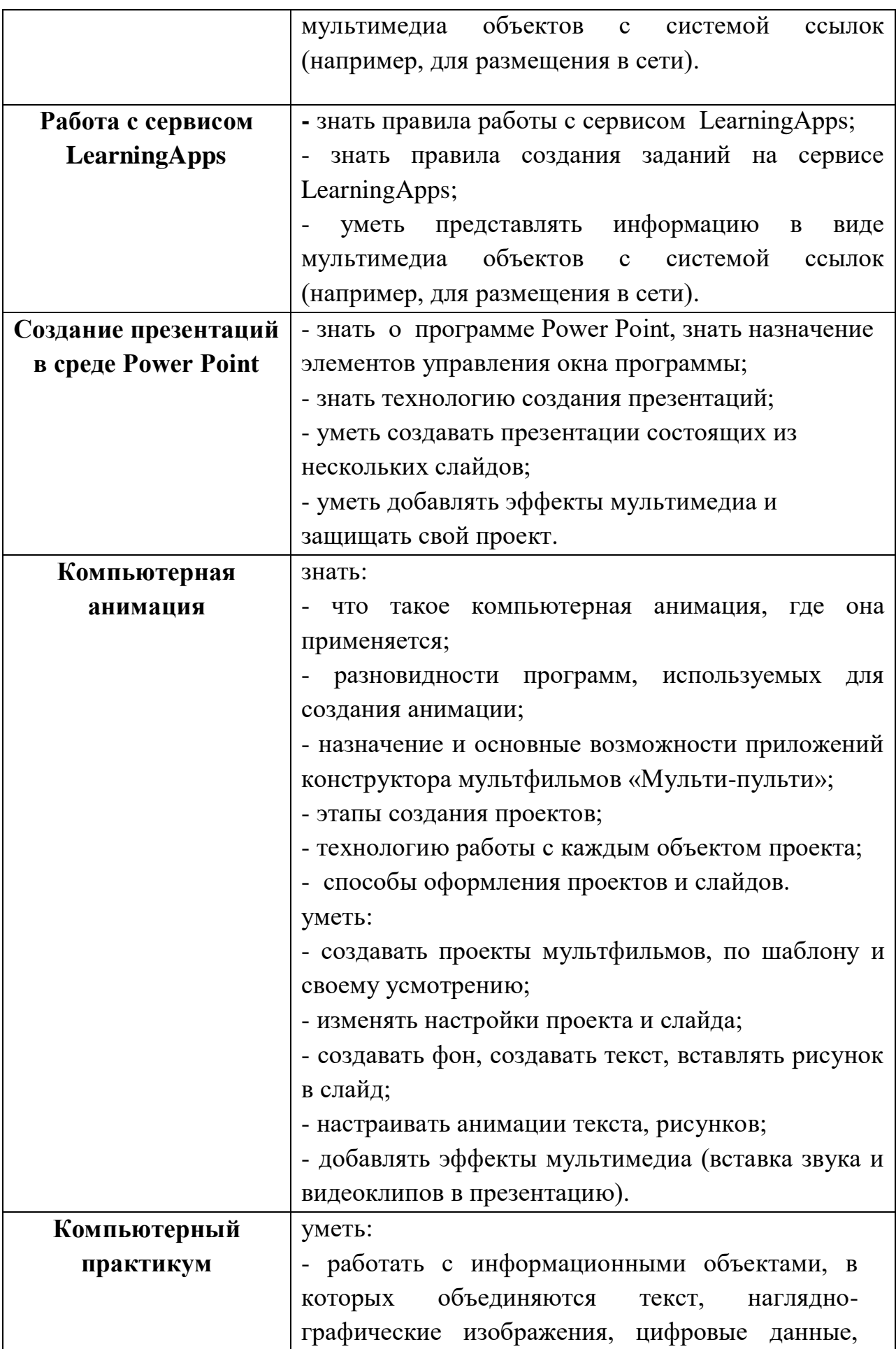

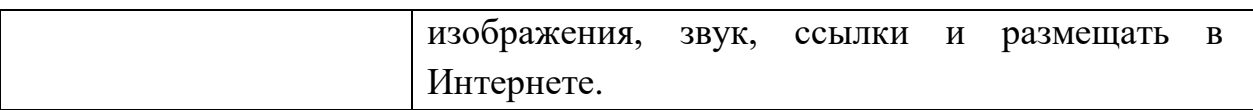

### **Метапредметные результаты:**

### **Регулятивные УУД:**

-умение самостоятельно определять цели и ставить задачи в учёбе и познавательной деятельности;

-умение соотносить свои действия с планируемыми результатами;

-умение осуществлять контроль своей деятельности;

-действие в рамках предложенных условий и требований;

-владение основами самоконтроля, самооценки, принятия решений и осуществления осознанного выбора в учебной и познавательной деятельности;

### **Познавательные УУД:**

-умение создавать и применять полученные знания и навыки для решения учебных и познавательных задач;

- умение строить логические рассуждения, умозаключения и делать выводы;

- развитие мотивации к овладению культурой активного использования поисковых систем и основ сетевого взаимодействия.

### **Коммуникативные**

-умение организовывать учебное сотрудничество и совместную деятельность с учителем сверстниками, работать индивидуально и в группе и коллективно; - умения осознанно использовать речевые средства в соответствии с задачей коммуникации для выражения своих чувств, мыслей и потребностей для планирования своей деятельности.

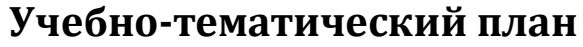

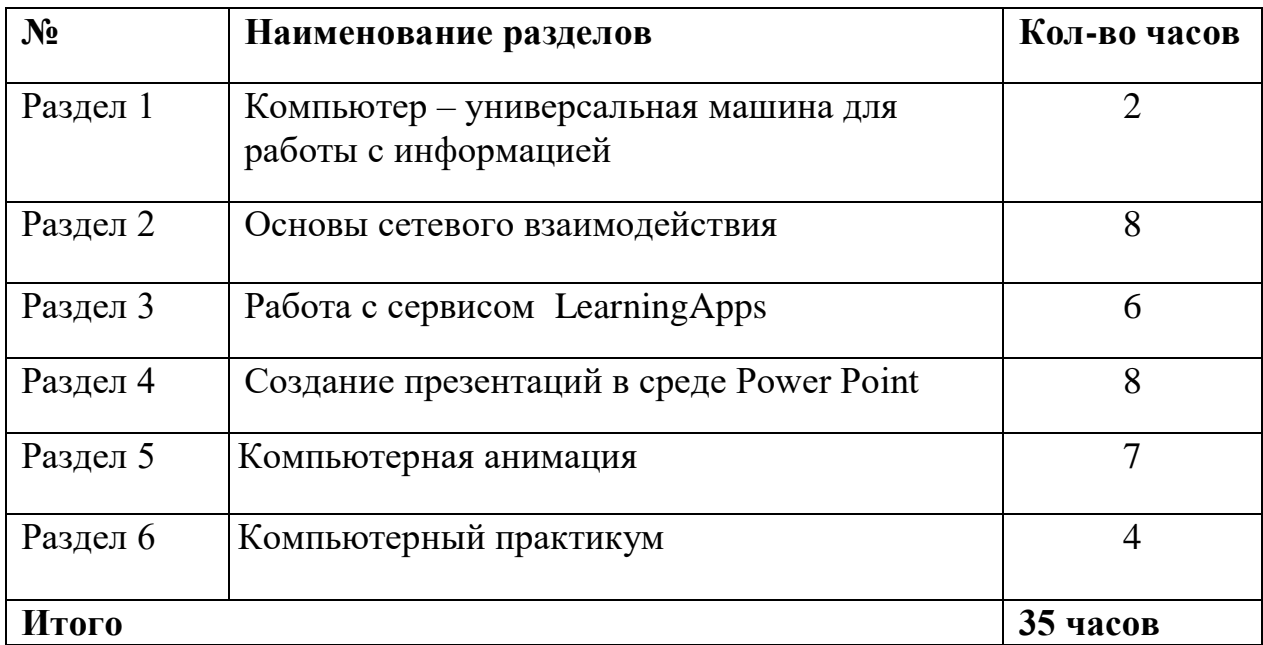

1. Реализация методики смешанного обучения по модели «перевернутый класс» на уроках информатики <http://msk.ito.edu.ru/2014/section/229/94840/>

2. Смешанное обучение: 6 моделей для применения в современной школе [http://mob-edu.ru/blog/articles/smeshannoe-obuchenie-6-modelej-dlya](http://mob-edu.ru/blog/articles/smeshannoe-obuchenie-6-modelej-dlya-primeneniya-v-sovremennoj-shkole/)[primeneniya-v-sovremennoj-shkole/](http://mob-edu.ru/blog/articles/smeshannoe-obuchenie-6-modelej-dlya-primeneniya-v-sovremennoj-shkole/)

3. Применение системы дистанционного образования «Телешкола» при организации смешанного обучения в преподавании базового курса «Информатика»<http://psychology.snauka.ru/2014/11/3979>

[4. М](http://psychology.snauka.ru/2014/11/3979)етодические рекомендации кафедры информационных технологий

[http://ipk.kuz-](http://ipk.kuz-edu.ru/index.php?option=com_content&view=article&id=5108&Itemid=313)

[edu.ru/index.php?option=com\\_content&view=article&id=5108&Itemid=313](http://ipk.kuz-edu.ru/index.php?option=com_content&view=article&id=5108&Itemid=313)

5. Сайт [LearningApps](https://learningapps.org/about.php) <https://learningapps.org/>

6. Сайт Padlet<https://padlet.com/>

7. Презентация "Компьютерная анимация" <http://www.myshared.ru/slide/655772/>

8. Программа по информатике «Занимательная информатика» [http://xn-](http://урок.рф/library/zanimatelnaya_informatika_070032.html) [-j1ahfl.xn--p1ai/library/zanimatelnaya\\_informatika\\_070032.html](http://урок.рф/library/zanimatelnaya_informatika_070032.html)

9. Министерство образования и науки РФ <http://минобрнауки.рф/>

10. Издательство «БИНОМ. Лаборатория знаний, сайт «Методическая служба», авторские мастерские почти всех авторов учебников по информатике, олимпиады по информатике. [http://metodist.lbz.ru](http://metodist.lbz.ru/) 

11. [С](http://www.school.edu.ru/click.asp?url=http%3A%2F%2Fwww%2Emath%2Eru)еть творческих учителей. [http:www.it-n.ru](http://www.school.edu.ru/click.asp?url=http%3A%2F%2Fwww%2Emath%2Eru)

12. Учительский портал [http://www.uchportal.ru](http://www.uchportal.ru/)

13. Хранилище единой коллекции цифровых образовательных ресурсов, где представлен широкий выбор электронных пособи[й](http://school-collection.edu.ru/) [http://school-collection.edu.ru](http://school-collection.edu.ru/)

14. Федеральный центр информационно-образовательных ресурсов (ФЦИОР) содержит ЭОР (общее количество 517) по информатике и ИКТ, разработанные для ступени среднего полного общего образования [http://fcior.edu.ru](http://fcior.edu.ru/)

15. [Р](http://fgosreestr.ru/)еестр программ ФГОС ОО<http://fgosreestr.ru/>

# **Тематическое планирование кружка "Инфознайка"**

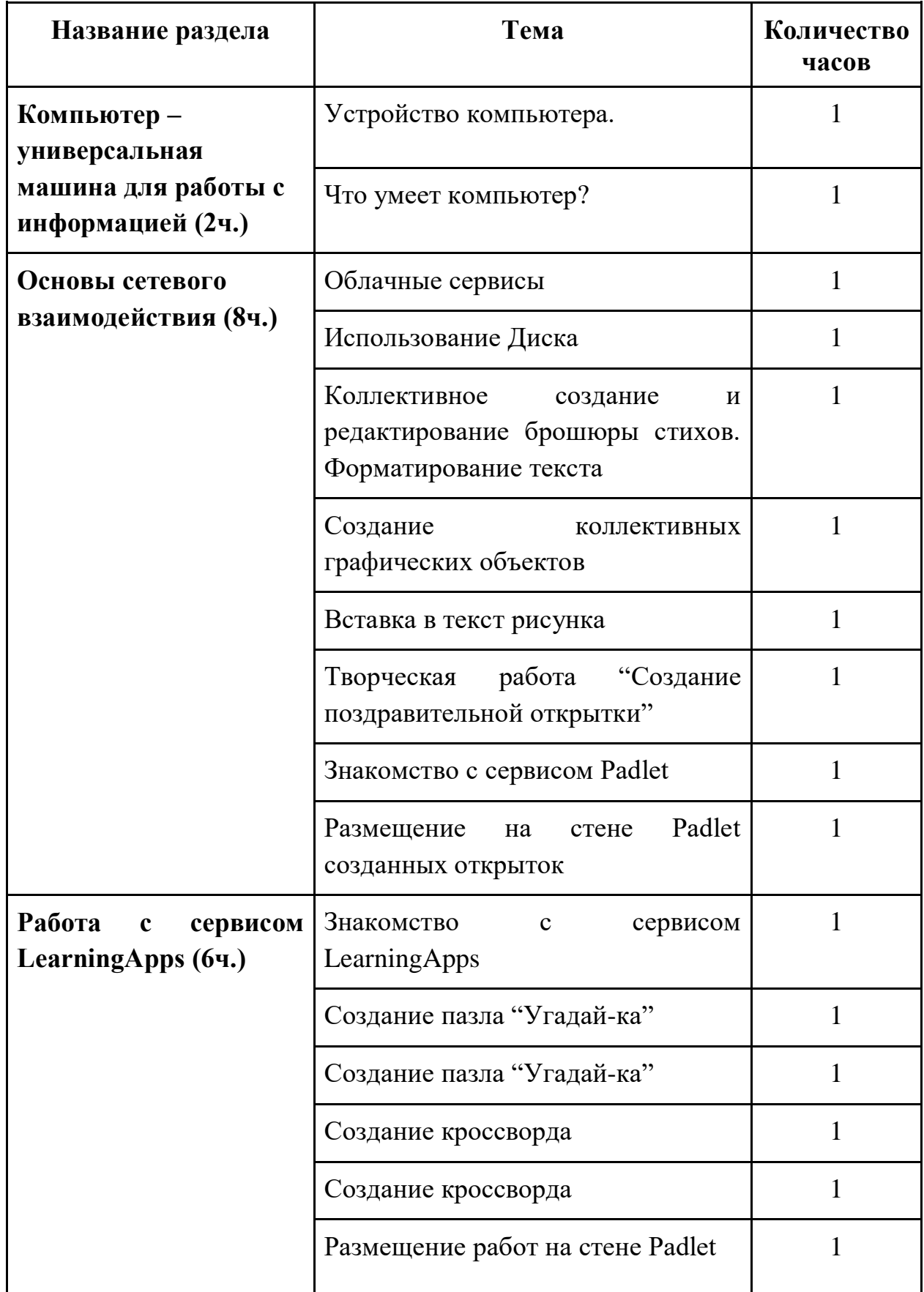

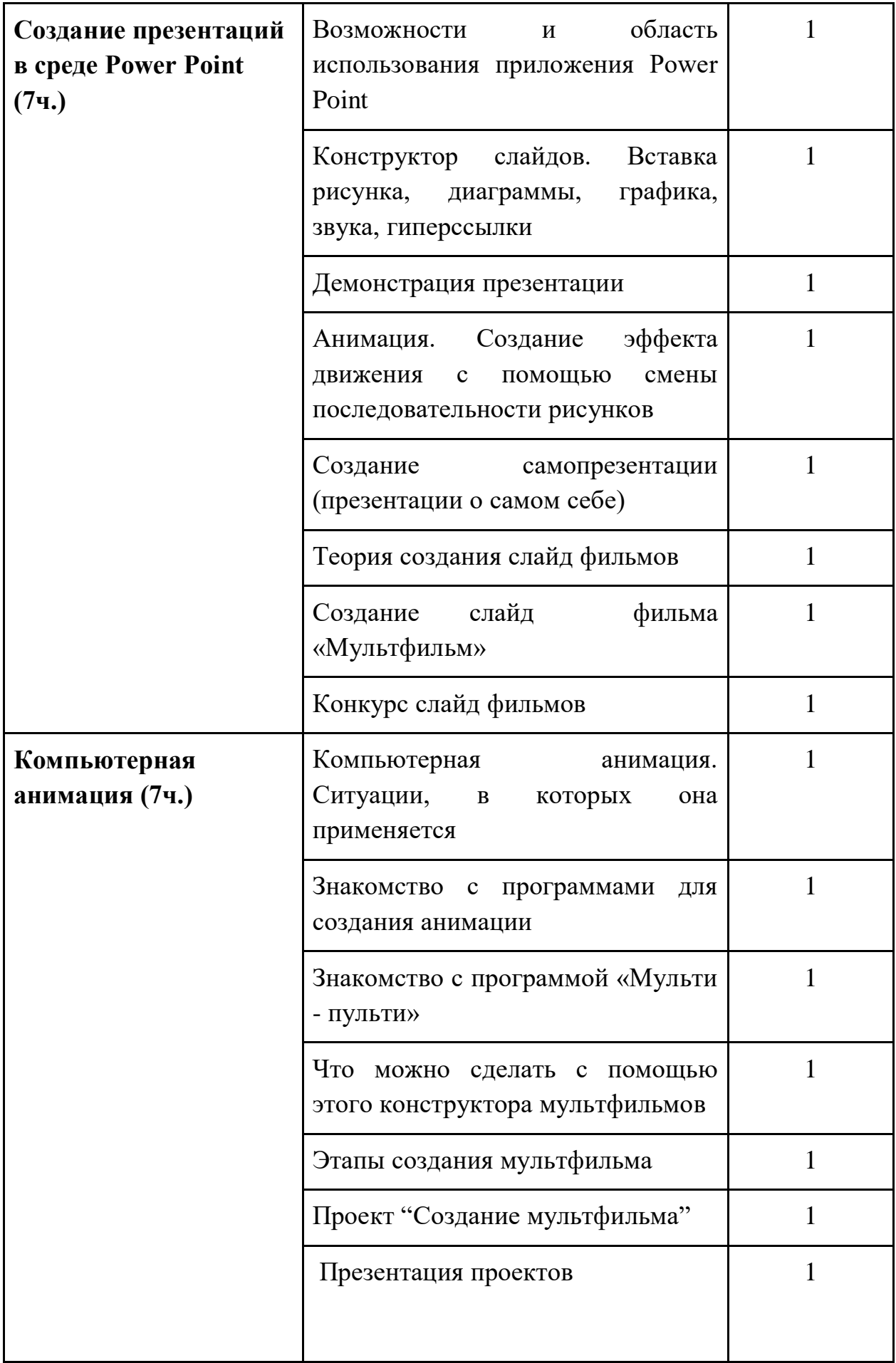

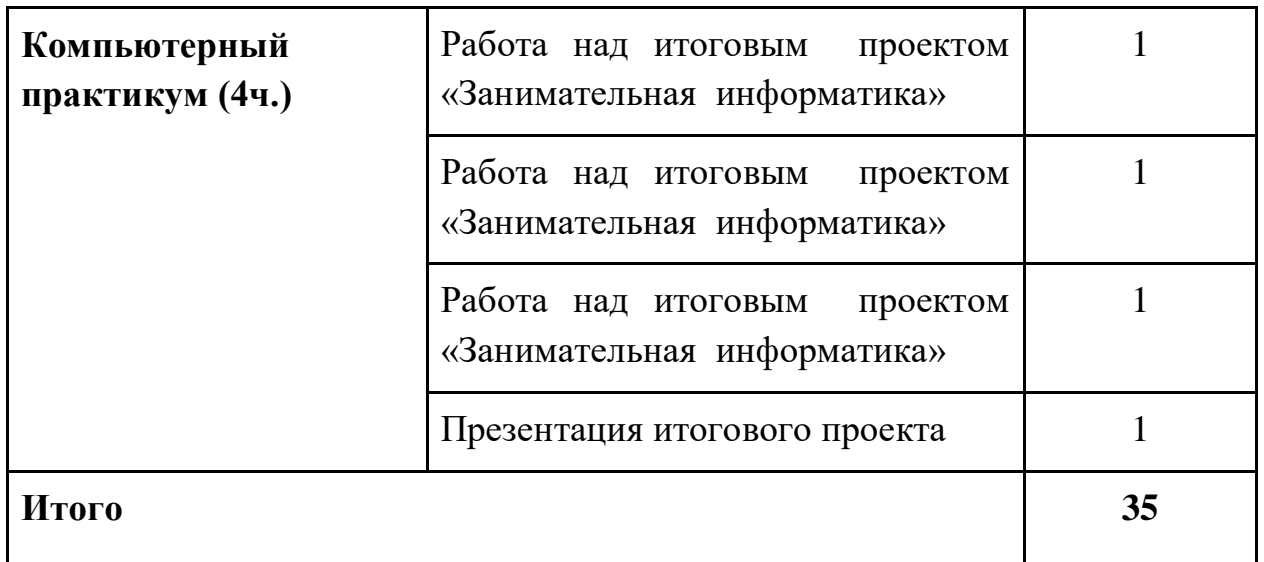